# Computer Vision – TP5 Single Pixel Manipulation

Miguel Coimbra, Francesco Renna

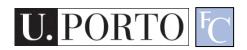

#### Outline

- Dynamic Range Manipulation
- Neighborhoods and Connectivity
- Image Arithmetic
- Example: Background Subtraction

# Topic: Dynamic Range Manipulation

- Dynamic Range Manipulation
- Neighborhoods and Connectivity
- Image Arithmetic
- Example: Background Subtraction

## Manipulation

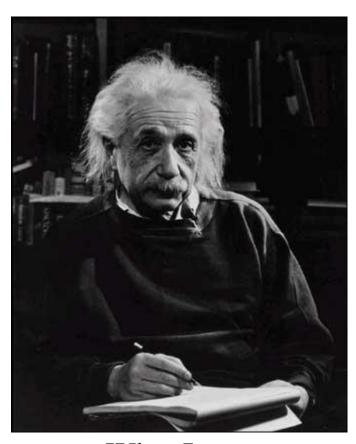

What I see

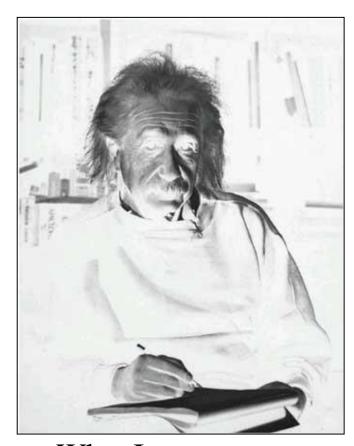

What I want to see

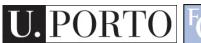

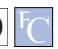

# Digital Images

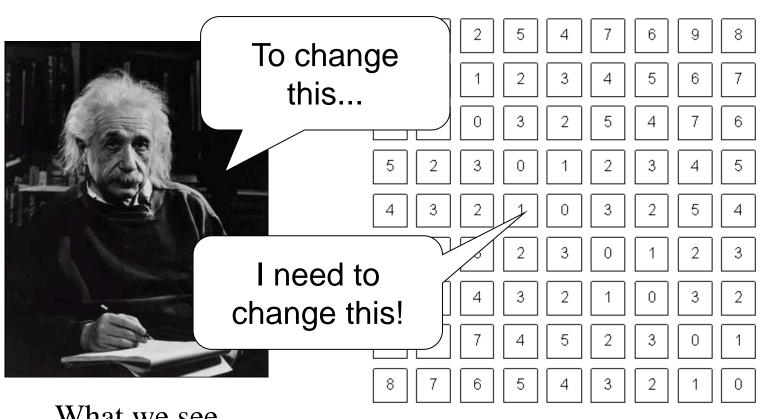

What we see

What a computer sees

## Pixel Manipulation

- Let's start simple
- I want to change a single Pixel.

$$f(X,Y) = MyNewValue$$

 Or, I can apply a transformation T to all pixels individually.

$$g(x, y) = T[f(x, y)]$$

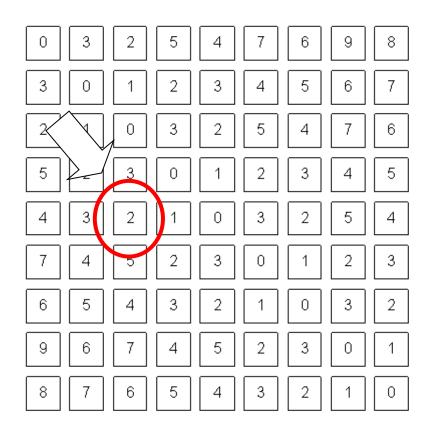

## **Image Domain**

 I am directly changing values of the image matrix.

$$g = T(f)$$

- Image Domain
- So, what is the other possible 'domain'?

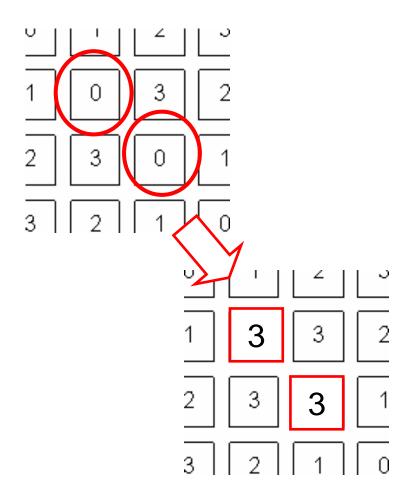

## Image Negative

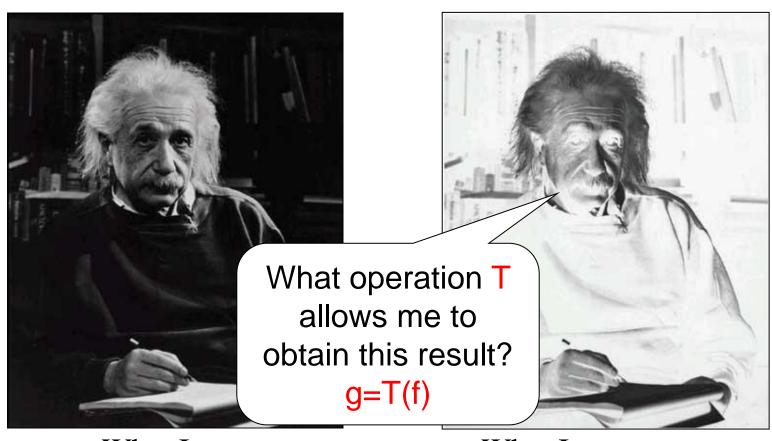

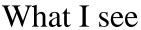

What I want to see

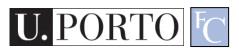

#### Image Negative

- Consider the maximum value allowed by quantization (max)
- For 8 bits: 255
- Then:

$$g(x, y) = \max - f(x, y)$$

$$g(x, y) = 255 - f(x, y)$$

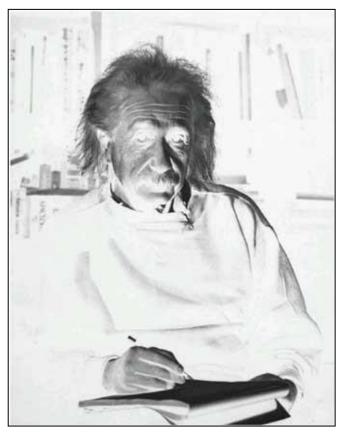

What I want to see

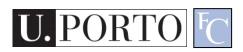

## Dynamic Range Manipulation

- What am I really doing?
  - Changing the response of my image to the received brightness
- Dynamic Range Manipulation

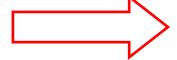

 Represented by a 2D **Plot** 

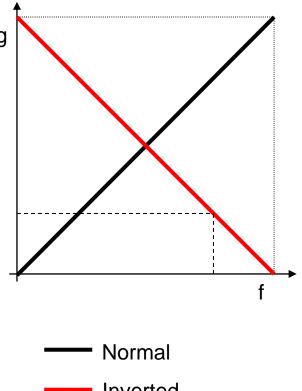

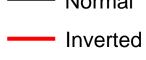

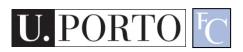

# Example - Contrast Stretching

# Example - Contrast Stretching

# Example - Hist. Equalization

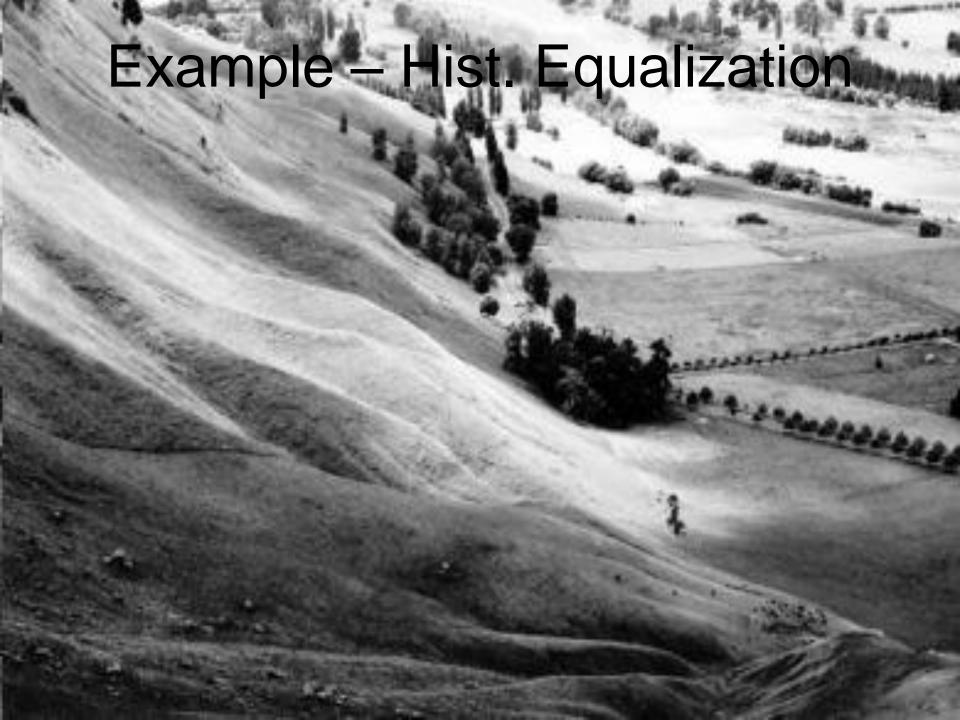

#### Other DRM functions

- By manipulating our function we can:
  - Enhance generic image visibility
  - Enhance specific visual features
  - Use quantization space a lot better

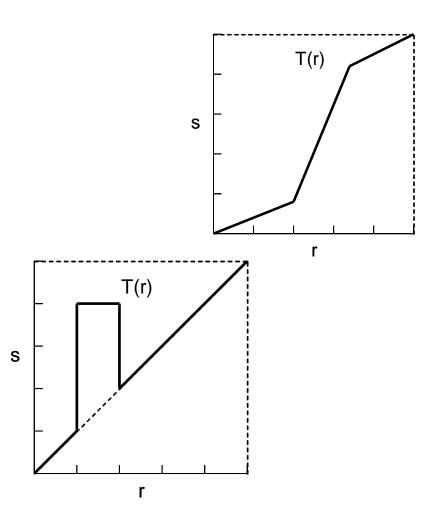

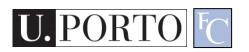

## Contrast Stretching

- 'Stretches' the dynamic range of an image
- Corrects some image capture problems
  - Poor illumination, aperture, poor sensor performance, etc.

$$g = 255 \frac{f - \min}{\max - \min}$$

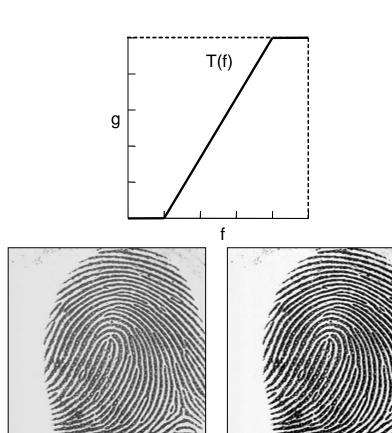

## Histogram Processing

 Histograms give us an idea of how we are using our dynamic range

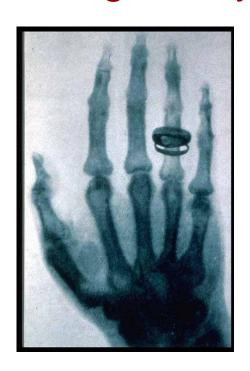

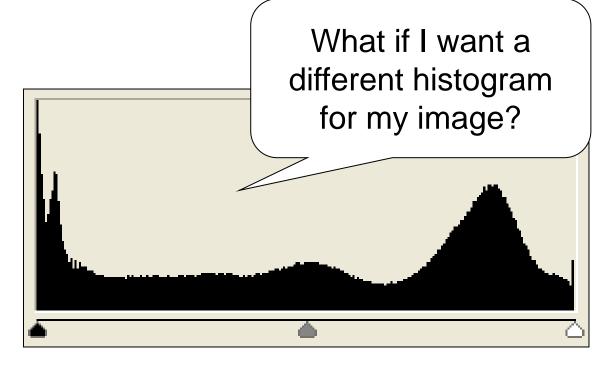

#### Types of Image Histograms

- Images can be classified into types according to their histogram
  - Dark
  - Bright
  - Low-contrast
  - High-contrast

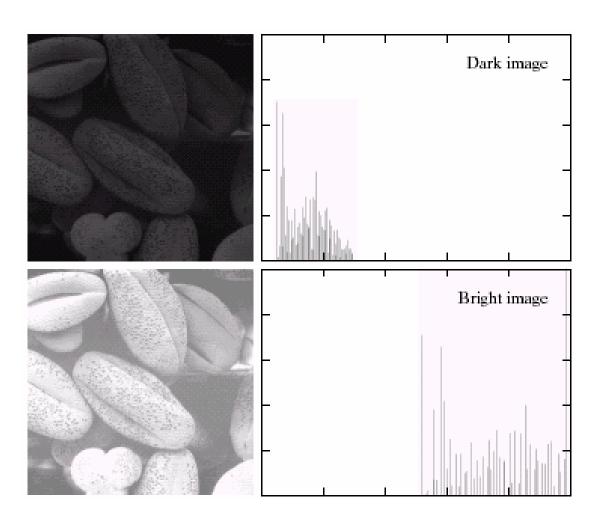

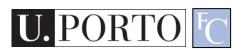

# Types of Image Histograms

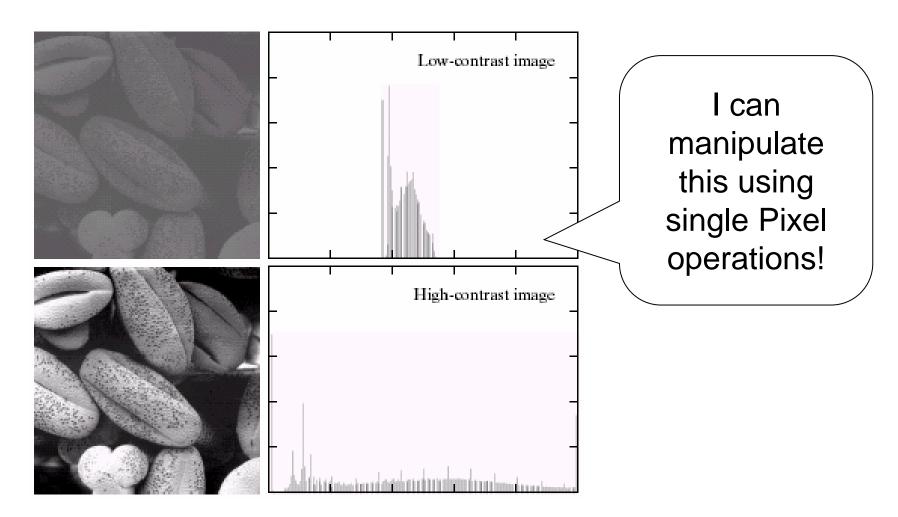

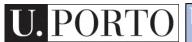

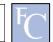

#### Histogram Equalization

$$S_k = T(r_k) = \sum_{j=0}^k \frac{n_j}{n} = \sum_{j=0}^k p_r(r_j)$$

- Objective:
  - Obtain a 'flat' histogram
  - Enhance visual contrast
- Digital histogram
  - Result is a 'flat-ish' histogram
  - Why?

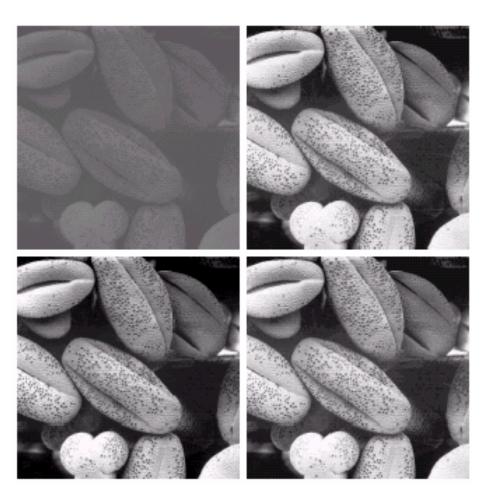

#### Histogram Equalization

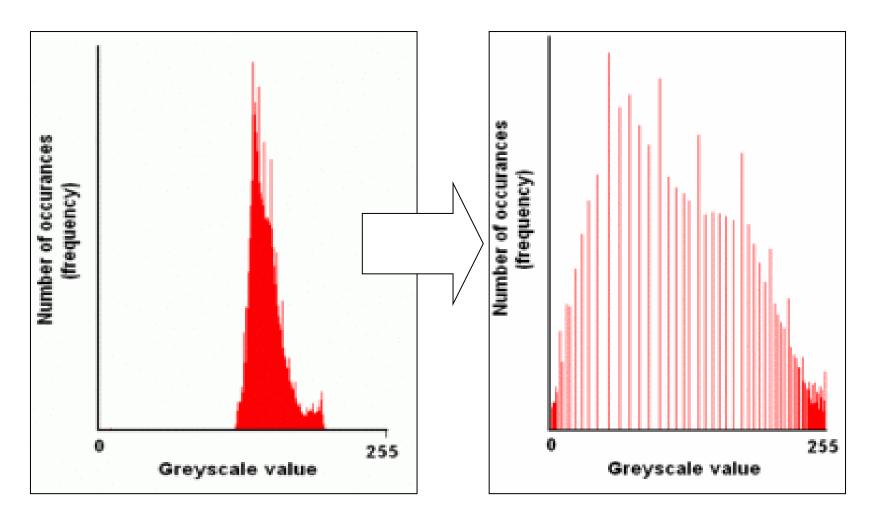

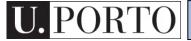

# Topic: Neighborhoods and Connectivity

- Dynamic Range Manipulation
- Neighborhoods and Connectivity
- Image Arithmetic
- Example: Background Subtraction

## 4-Neighbors

- A pixel p at (x,y) has 2 horizontal and 2 vertical neighbors:
  - -(x+1,y), (x-1,y), (x,y+1), (x,y-1)
  - N<sub>4</sub>(p): Set of the 4-neighbors of p.
- Limitations?

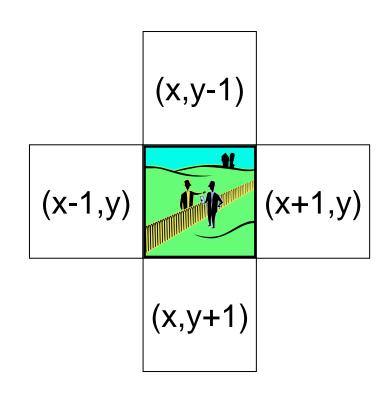

#### 8-Neighbors

- A pixel has 4 diagonal neighbors
  - (x+1,y+1), (x+1,y-1), (x-1,y+1), (x-1,y-1)
  - N<sub>D</sub>(p): Diagonal set of neighbors
- $N_8(p) = N_4(p) + N_D(p)$
- Limitations?

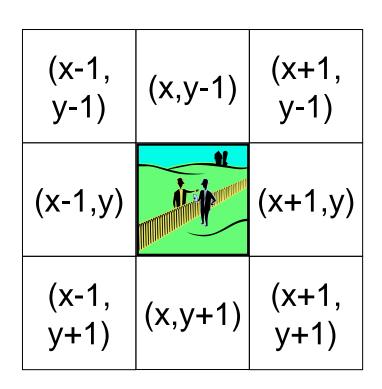

## Connectivity

#### Two pixels are connected if:

- They are neighbors
   (i.e. adjacent in some sense -- e.g. N<sub>4</sub>(p),
   N<sub>8</sub>(p), ...)
- Their gray levels
   satisfy a specified
   criterion of similarity
   (e.g. equality, ...)

| (x-1,<br>y-1) | (x,y-1) | (x+1,<br>y-1) |
|---------------|---------|---------------|
| (x-1,y)       | (x,y-1) | (x+1,y)       |
| (x-1,<br>y+1) | (x,y+1) | (x+1,<br>y+1) |

#### 4 and 8-Connectivity

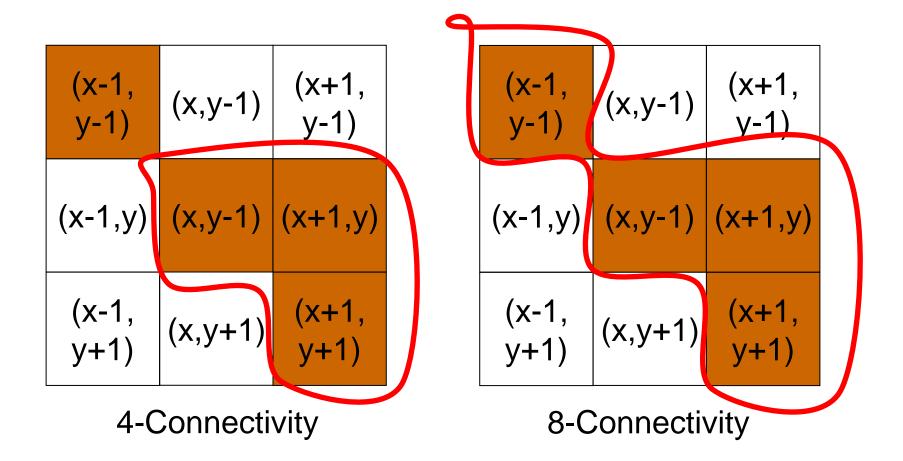

#### Distances

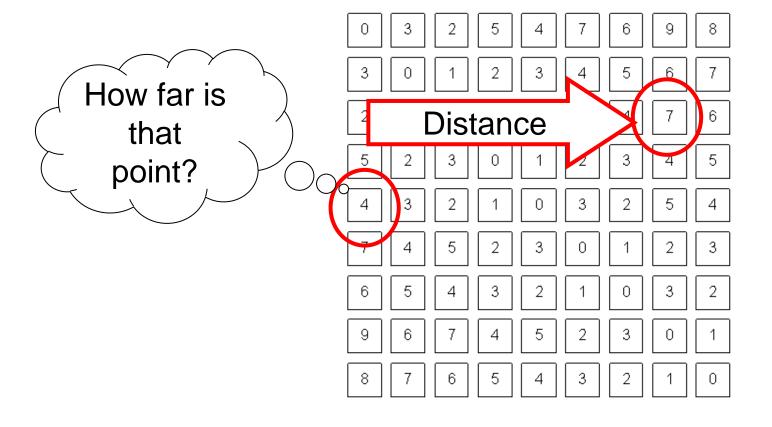

#### **D4** Distance

D<sub>4</sub> distance (city-block distance):

$$-D_4(p,q) = |x-s| + |y-t|$$

- forms a diamond centered at (x,y)
- e.g. pixels with D<sub>4</sub>≤2 from p

#### D8 Distance

D<sub>8</sub> distance (chessboard distance):

```
-D_8(p,q) = \max(|x-s|,|y-t|)
```

- Forms a square centered at p
- e.g. pixels with D<sub>8</sub>≤2 from p

#### **Euclidean Distance**

#### Euclidean distance:

$$- D_{e}(p,q) = [(x-s)^{2} + (y-t)^{2}]^{1/2}$$

 Points (pixels) having a distance less than or equal to r from (x,y) are contained in a disk of radius r centered at (x,y)

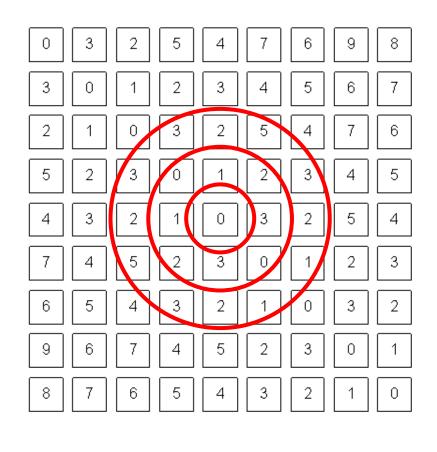

## Topic: Image Arithmetic

- Dynamic Range Manipulation
- Neighborhoods and Connectivity
- Image Arithmetic
- Example: Background Subtraction

# Arithmetic operations between images

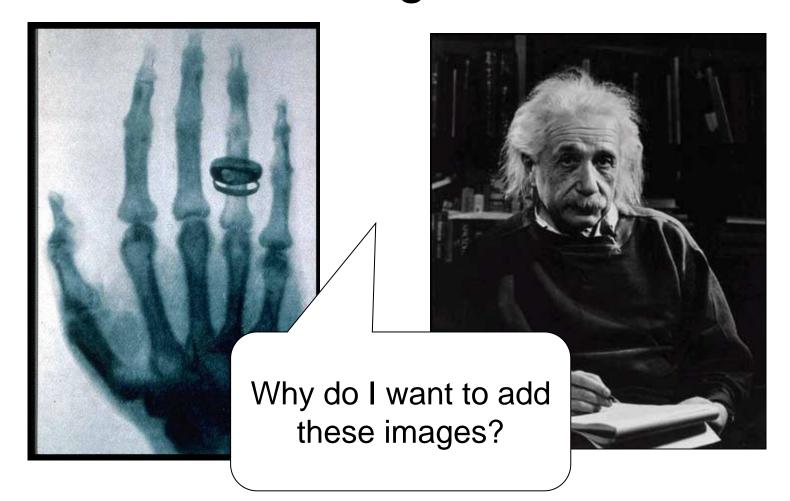

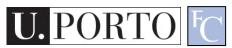

# Arithmetic operations between images

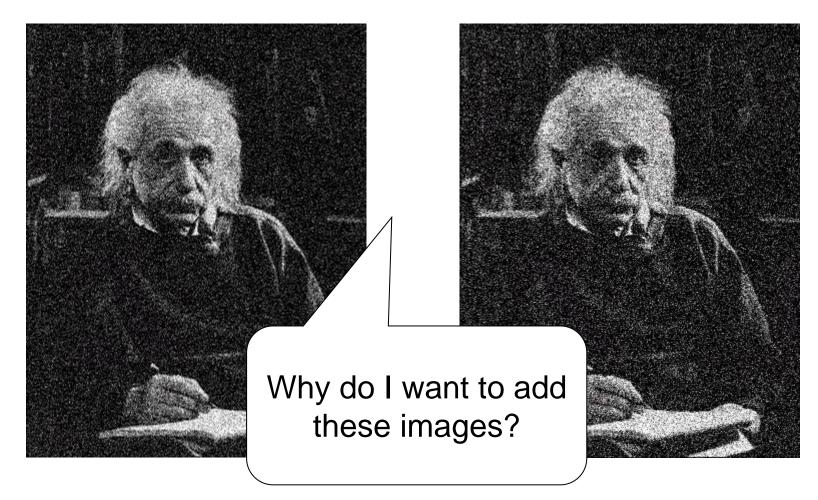

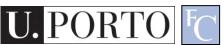

# Arithmetic operations between images

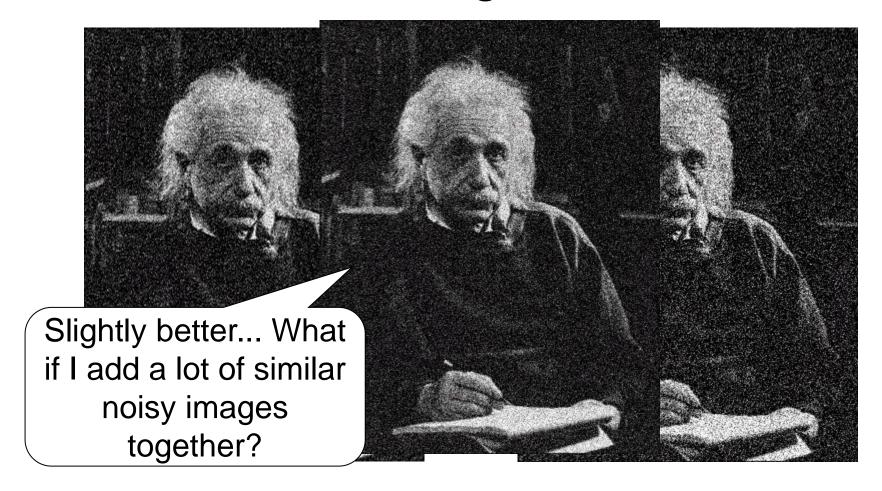

#### Image Arithmetic

- Image 1: a(x,y)
- Image 2: b(x,y)
- Result: c(x,y) = a(x,y) OPERATION b(x,y)
- Possibilities:
  - Addition
  - Subtraction
  - Multiplication
  - Division
  - Etc..

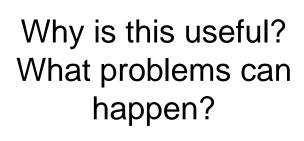

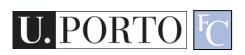

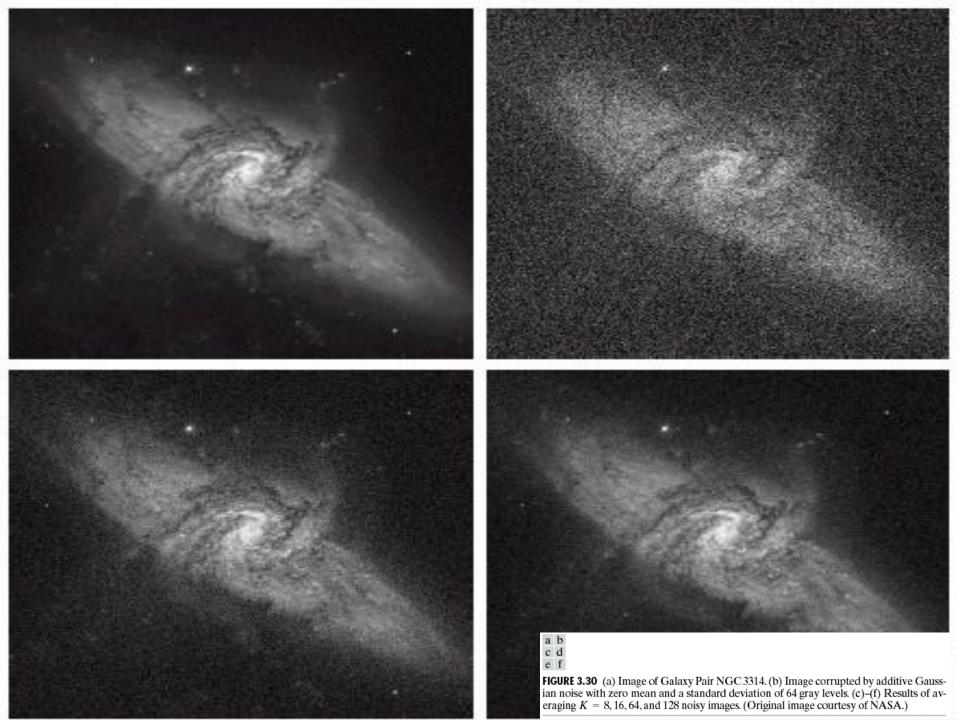

#### **Logic Operations**

- Binary Images
- We can use Boolean Logic
- Operations:
  - AND
  - -OR
  - NOT

More on this when we study mathematical morphology

# Topic: Example: Background Subtraction

- Dynamic Range Manipulation
- Neighborhoods and Connectivity
- Image Arithmetic
- Example: Background Subtraction

#### Example: Background Subtraction

Image arithmetic is simple and powerful

Is there a person here? Where?

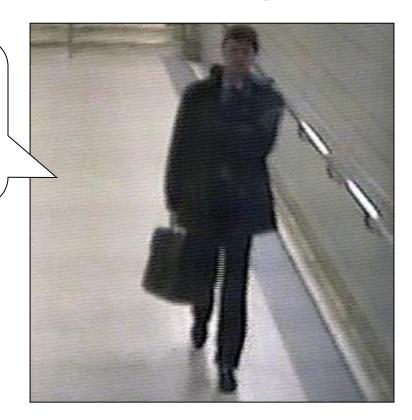

Remember: We can only see numbers!

Is there a person here? Where?

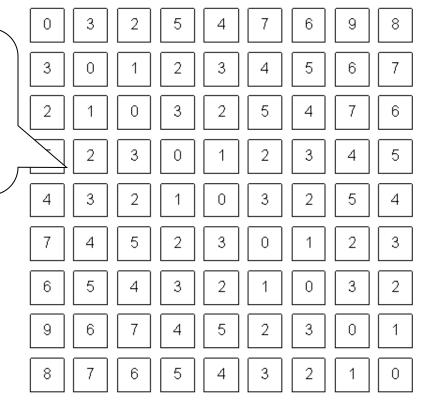

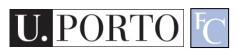

What if I know this?

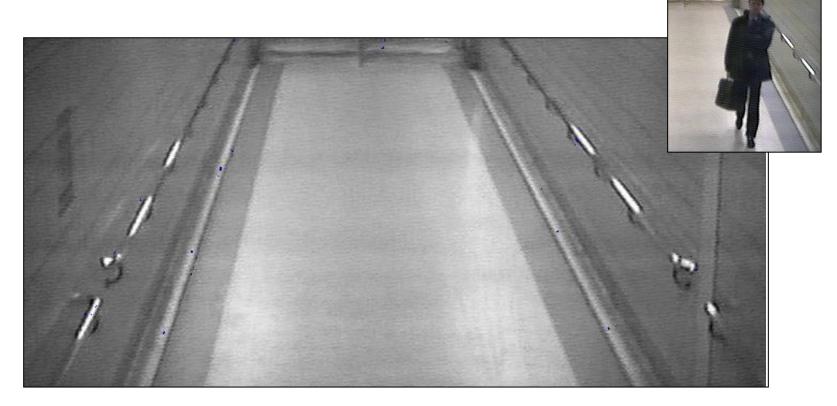

Subtract!

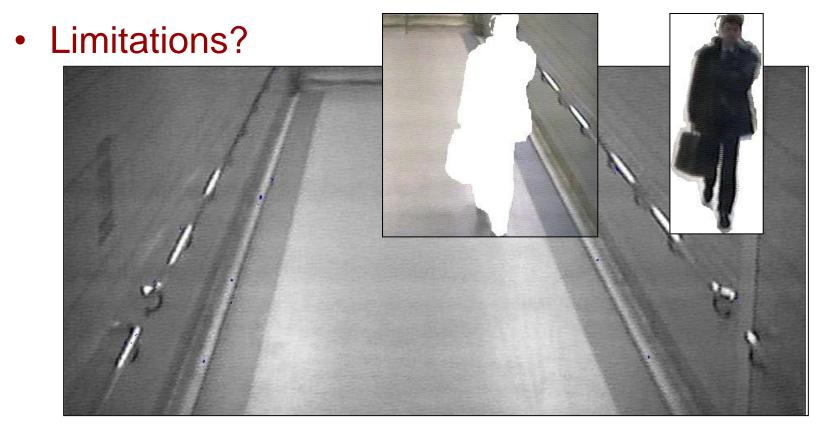

#### Objective:

Separate the foreground objects from a static background

#### Large variety of methods:

- Mean & Threshold [CD04]
- Normalized Block Correlation [Mats00]
- Temporal Derivative [Hari98]
- Single Gaussian [Wren97]
- Mixture of Gaussians [Grim98]

Segmentation!!

More on this
later.

#### Resources

- Szeliski, "Computer Vision: Algorithms and Applications", Springer, 2011
  - Chapter 3 "Image Processing"